# **R1 Radioaktivität**

# **R1.1 Aufgabenstellung**

- 1. Bestimmen Sie den Nulleffekt.
- 2. Überprüfen Sie das Abstandsgesetz.
- 3. Überprüfen Sie das Absorptionsgesetz und bestimmen Sie die Halbwertsdicke der Absorptionsmaterialien Aluminium, Blei, Kupfer und Plexiglas.
- 4. Bestimmen Sie die Aktivität der radioaktiven Quelle.

#### **Erläuterungen zur Versuchsdurchführung**

Im Versuch wird ein *γ*-Strahler*.*[1](#page-0-0) als radioaktive Quelle benutzt. Während einer vorgewählten Zeit *T* wird die auf ein Geiger-Müller-Zählrohr treffende Strahlung in Form von Impulsen *N* gemessen und von einem Zählwerk angezeigt. Bei allen Versuchen wird die Messzeit *T* = 120 s gewählt, um noch einen Wert *N* mit tolerierbarem statistischem Fehler ∆*N* zu erreichen. Als radioaktives Präparat verwenden wir eine sehr geringe Menge des künstlich hergestellten Kobalt-Isotops <sup>60</sup>Co, das sich unter Aussendung von β- und γ-Strahlung<sup>8</sup> in das stabile Nickel-Isotop <sup>60</sup>Ni umwandelt (siehe Abschnitt [R1.3.2\)](#page-4-0). Die relativ energiearme *β*-Strahlung kann die Wände des Probengefäßes nicht durchdringen, so dass nur die *γ*-Strahlung gemessen wird. Die radioaktive Quelle und das Zählrohr sind auf einer Schiene verschiebbar angeordnet, wobei der Abstand *R* an einem Maßstab ablesbar ist. Zwischen Quelle und Empfänger kann ein Halter zur Aufnahme von Absorptionsplatten (Gesamtdicke *d*) aufgestellt werden (siehe Abbildung [R1.1\)](#page-0-1).

<span id="page-0-1"></span>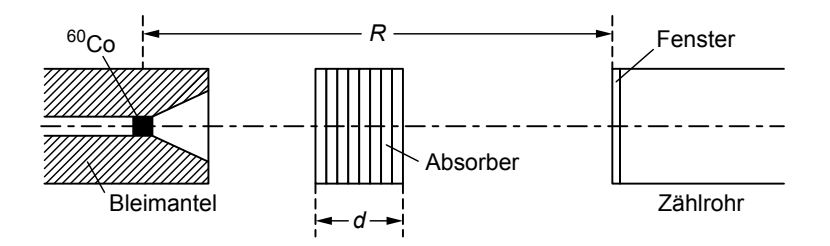

Abbildung R1.1: Schematische Darstellung des Versuchsaufbaus. Rechts ist das Geiger-Müller-Zählrohr angeordnet (siehe auch Abbildung [R1.4\)](#page-4-1).

Das Messprinzip mit einem Geiger-Müller-Zählrohr wird in Abschnitt [R1.3.1](#page-4-2) erläutert. An dieser Stelle soll nur die Bedienung des Geräts zur Versuchsdurchführung kurz beschrieben werden:

- Einschalten des Gerätes: Taste ON/OFF.
- Gerät ein paar Minuten warmlaufen lassen.
- Vor jeder Messung wird das Zählwerk mit der Taste RESET und die Stoppuhr durch Drücken der weißen Taste auf Null gesetzt.
- Zu Beginn jeder Messung drücken Sie gleichzeitig die Taste START des Zählwerks und die grüne Taste der Stoppuhr.
- Nach *T* = 120 s drücken Sie gleichzeitig die Taste STOP des Zählwerks und die rote Taste der Stoppuhr.
- Lesen Sie die zugehörige Impulszahl *N* ab und notieren Sie sie in Ihrem Protokollheft.

<span id="page-0-0"></span><sup>&</sup>lt;sup>1</sup>Begriffe mit diesem Zeichen ( $\triangleright$ ) werden in 'Einführung in die Radioaktivität' erläutert

# **R1.2 Messungen und Auswertungen**

#### **R1.2.1 Der Nulleffekt***.*

#### **Statistische Schwankungen bei Zählungen**

Der Zerfall radioaktiver Substanzen unterliegt statistischen Schwankungen. Zählt man bei konstanter mittlerer Strahlungsintensität während einer bestimmten Zeit *T* die Zählrohrimpulse, so erhält man bei *n*-facher Wiederholung der Messung die um einen Mittelwert *N* schwankenden Ergebnisse *N*1*, N*2*, . . . , Nn*. Als Maß für die Schwankungen benutzt man die Standardabweichung ∆*N* (auch mittlerer quadratischer Fehler der Einzelmessung genannt). Die Anwendung der Statistik auf solche Prozesse ergibt die einfache Formel

<span id="page-1-3"></span>
$$
\Delta N \approx \sqrt{N} \,. \tag{R1.1}
$$

Der relative Fehler ∆*N/N* der Zählungen wird also umso kleiner, je mehr Impulse gezählt werden, d. h. je größer die Messzeit *T* gewählt wird.

#### **Der Nulleffekt** *N*<sup>0</sup>

Der Nulleffekt wird gemessen, bevor das radioaktive Präparat an seinen Platz gebracht wird. *N*<sup>0</sup> wird bei allen nachfolgenden Messungen von der Gesamtimpulszahl *N*ges abgezogen (siehe auch Abschnitt [R1.2.2\)](#page-1-0)!

Um *N*<sup>0</sup> trotz der kurzen Messzeit von *T* = 120 s mit einiger Sicherheit zu bestimmen, wird die Messung mehrmals wiederholt und gemittelt (siehe Tabelle [R1.1\)](#page-1-1).

<span id="page-1-1"></span>Tabelle R1.1: Beispiel zur Bestimmung von  $N_0 = (1/n) \sum_{i=1}^n N_{0,i}$  und  $\Delta N_0 = (1/n)(\sum_{i=1}^n N_{0,i})^{1/2}$  aus drei  $(n = 3)$  Einzelmessungen  $N_{0,1}$ ,  $N_{0,2}$  und  $N_{0,3}$ .

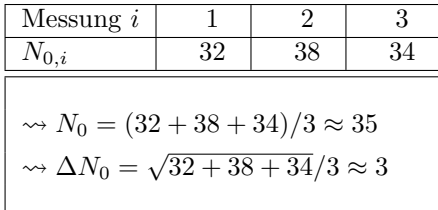

### <span id="page-1-0"></span>**R1.2.2 Das Abstandsgesetz***.*

Da es die Versuchsanordnung gestattet, die Quelle als punktförmig zu betrachten, können wir von der Gültigkeit des Abstandsgesetzes ausgehen. Hierbei gilt zu beachten, dass das Abstandsgesetz nur für die vom radioaktiven Präparat verursachte Impulszahl $N_{\rm P}^{\triangleright}$ gilt, während die oben erläuterte Impulszahl  $N_0$ (Nulleffekt) unabhängig von *R* ist. Wir messen stets die Gesamtimpulszahl  $N_{\text{ges}}$ , welche die Summe der beiden Teilimpulszahlen ist.  $N_{\text{P}}$ muss also durch Differenzbildung von  $N_{\text{ges}}$  mit  $N_0$  ermittelt werden:

<span id="page-1-2"></span>
$$
N_{\rm ges} = N_{\rm P} + N_0 \qquad \rightarrow \qquad N_{\rm P} = N_{\rm ges} - N_0 \,. \tag{R1.2}
$$

Die Überprüfung des Abstandsgesetzes sei hier am Beispiel von acht Einzelmessungen gezeigt. Gemessen wird jeweils die Impulszahl *N*ges = *N*ges(*R*). Dabei wird *R* sinnvoll jeweils um einen Faktor 1*.*2 bis 1*.*3 verändert (warum tut man dies nicht in äquidistanten Schritten?). Der gemittelte Wert für den Nulleffekt *N*<sup>0</sup> und ∆*N*<sup>0</sup> werden in diesem Beispiel aus den in Tabelle [R1.1](#page-1-1) aufgeführten Messungen übernommen. Die Messergebnisse  $N_P(R)$  nach Gleichung [\(R1.2\)](#page-1-2) und der Fehler  $\Delta N_P(R) = \sqrt{N_{\text{ges}}(R) + \Delta N_0^2} \approx \sqrt{N_{\text{ges}}(R)}$  (siehe Gleichung [\(R1.1\)](#page-1-3)) werden in Tabelle [R1.2](#page-2-0) eingetragen.

Zur Auswertung des Abstandsgesetzes geht man nun folgendermaßen vor:

 $\hookrightarrow$  Mit [\(R1.2\)](#page-1-2) und dem Abstandsgesetz  $N_P = C/R^2$ , wobei *C* eine beliebige Konstante darstellt, erhält man

$$
N_{\rm ges} - N_0 = N_{\rm P} = \frac{C}{R^2},\tag{R1.3}
$$

woraus nach Logarithmierung

$$
\log N_{\rm P} = \log \frac{C}{R^2} = -2\log R + \log C \tag{R1.4}
$$

folgt.

<span id="page-2-0"></span>Tabelle R1.2: Überprüfung des Abstandsgesetzes. Beispiel bestehend aus acht Einzelmessungen von *N*ges(*R*) (jeweils im Zeitraum  $T = 120$  s) mit  $N_0 = 35$ .

| R/cm | $N_{\rm ges}(R)$ | $N_P(R) = N_{\text{ges}}(R) - N_0 \mid \Delta N_P(R) \approx \sqrt{N_{\text{ges}}(R)}$ |    |
|------|------------------|----------------------------------------------------------------------------------------|----|
| 25   | 1850             | 1815                                                                                   | 43 |
| 31   | 1265             | 1250                                                                                   | 36 |
| 36   | 941              | 906                                                                                    | 31 |
| 43   | 726              | 691                                                                                    | 27 |
| 51   | 519              | 484                                                                                    | 23 |
| 61   | 348              | 313                                                                                    | 19 |
| 73   | 292              | 257                                                                                    | 17 |
| 88   | 188              | 153                                                                                    | 14 |

*,*→ Zur graphischen Auswertung benutzt man doppelt-logarithmisches Papier (in den Praktikumsräumen erhältlich), bei dem die Ordinate *y* und die Abszisse *x* zwar logarithmisch geteilt sind, aber die wahren Werte anzuschreiben sind. Auf diesem Papier erhält man also eine Gerade der Form

$$
y = -2x + \log C \tag{R1.5}
$$

<span id="page-2-1"></span>mit der Steigung −2 (siehe Abbildung [R1.2\)](#page-2-1).

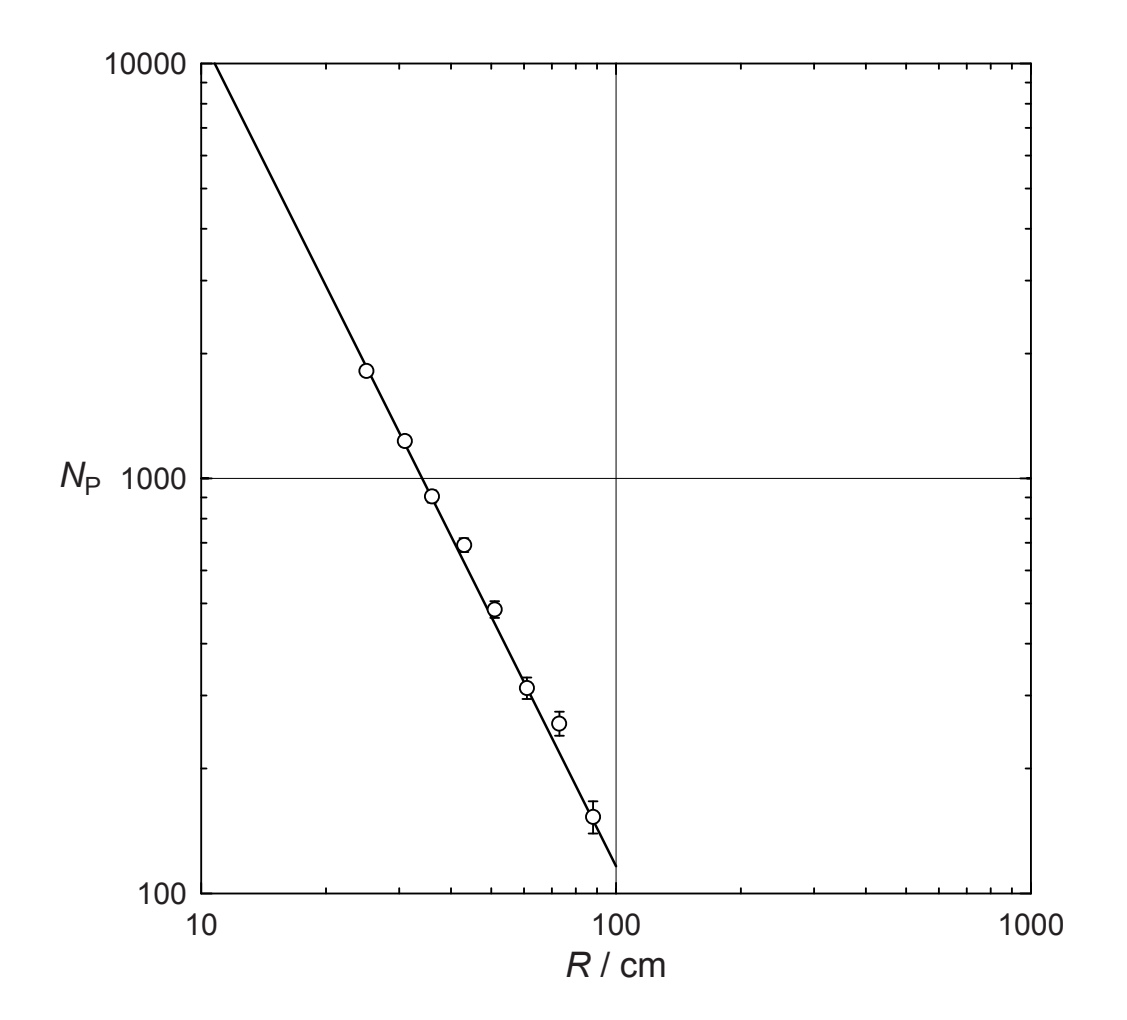

Abbildung R1.2: Graphische Auswertung der Beispielmessung aus Tabelle [R1.2.](#page-2-0) Die Fehlerbalken der ersten vier Messpunkte sind jeweils kleiner als die gewählte Größe der ◦-Symbole.

*,*→ Trägt man die Fehlerbalken mit ein (sie sind im Logarithmus-Maßstab nicht gleich lang), so erkennt man, welche Werte beim Durchlegen der Gerade anderen gegenüber bevorzugt werden.

## **R1.2.3 Das Absorptionsgesetz***.*

Natürlich ist auch bei diesem Teilversuch darauf zu achten, dass sich die Gesamtimpulszahl *N*ges aus den beiden Teilimpulszahlen  $N_P$  und  $N_0$  zusammensetzt (siehe Gleichung  $(R1.2)$ ).

Zwischen radioaktiver Quelle und Zählrohr werden die Absorberplatten gleicher Dicke aber verschiedener Dichte *ρ* eingesetzt und die Abhängigkeit  $N_P = N_P(\rho)$  gemessen. Der Abstand *R* wird so eingestellt, dass man bei der Dicke *d* = 0 (also ohne Absorber) und bei *T* = 120 s etwa 800 bis 1000 Impulse zählt (was nützt hierbei das bei der Nachprüfung des Abstandsgesetzes erhaltene Ergebnis?). Die Absorberplatten werden möglichst dicht vor die Quelle gesetzt, um die in ihnen entstehende Streustrahlung zu einem möglichst geringen Teil mit zu messen. Die Messergebnisse tragen wir im halblogarithmischen Maßstab ein (Papier in den Praktikumsräumen erhältlich) (Beispielmessung siehe Abbildung [R1.3\)](#page-3-0).

<span id="page-3-0"></span>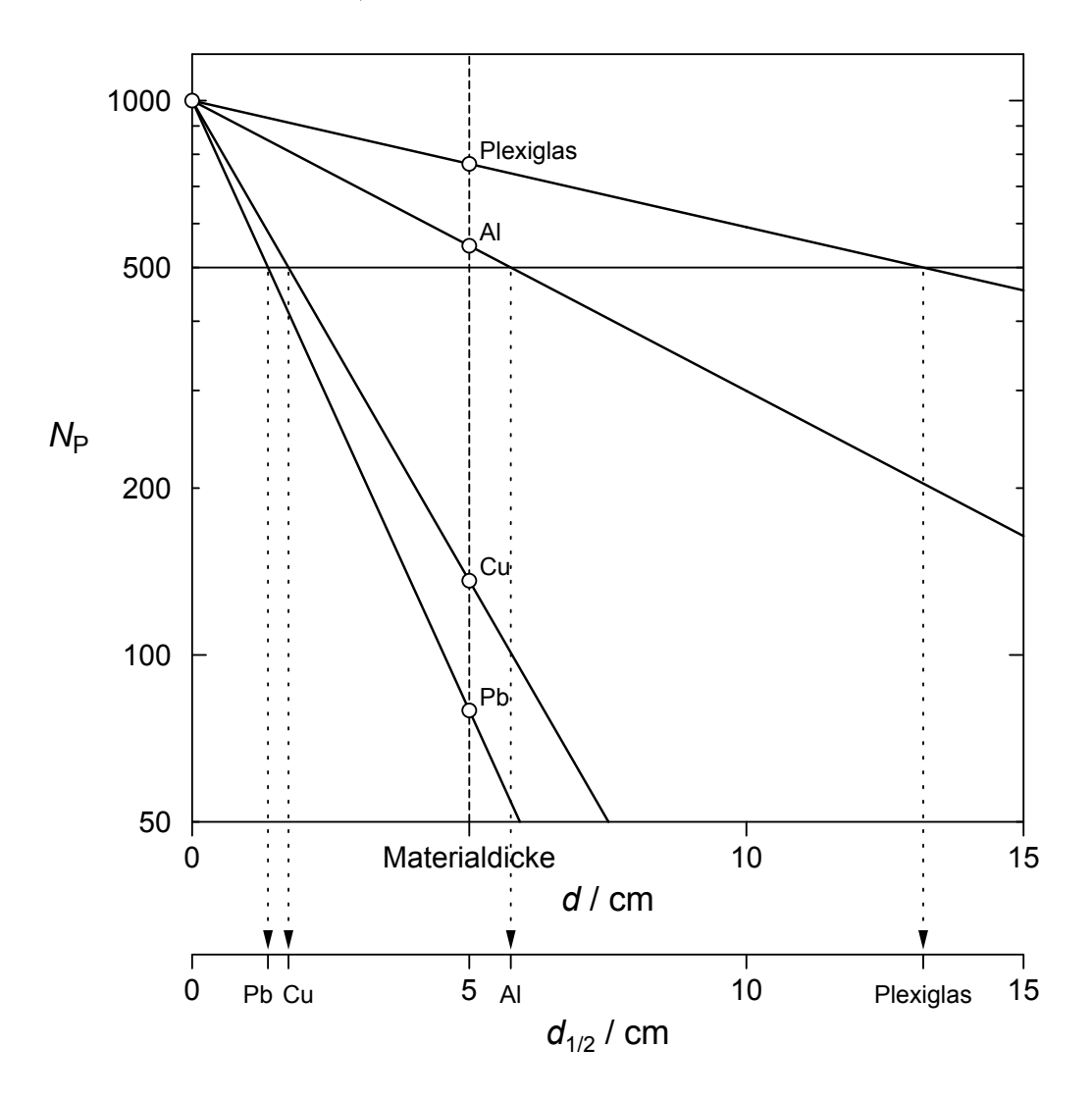

Abbildung R1.3: Graphische Auswertung des Absorptionsgesetzes (Beispiel).

Für jede einzelne Messkurve ergibt sich eine Gerade mit der Steigung −0*.*4343 · *µ*, denn es gilt:

$$
N_{\rm P}(d) = N_{\rm P}(d=0) \cdot e^{-\mu d}
$$
  
\n
$$
\log (N_{\rm P}(d)) = \log (N_{\rm P}(d=0)) + \log (e^{-\mu d})
$$
  
\n
$$
\frac{\log (N_{\rm P}(d))}{\log (N_{\rm P}(d))} = \log (N_{\rm P}(d=0)) - \mu d \log e = \frac{\log (N_{\rm P}(d=0))}{b} - \frac{0.4343 \cdot \mu}{t_a} d.
$$
 (R1.6)

Bestimmen Sie aus dieser Darstellung die Halbwertsdicken *d*1*/*<sup>2</sup> für die vier verschiedenen Absorbermaterialien.

#### **R1.2.4 Die Aktivität***.*

Da die radioaktive Quelle in jede Raumrichtung gleich stark strahlt, kann das Zählrohr mit der Fensterfläche *F<sup>z</sup>* im Abstand *R* nur einen kleinen Teil der gesamten Zerfälle registrieren. Die Aktivität oder wirkliche Anzahl der Zerfälle in der radioaktiven Substanz pro Zeit muss also sovielmal größer sein, wievielmal die Kugeloberfläche  $F<sub>K</sub> = 4\pi R<sup>2</sup>$  größer als die Zählrohrfensterfläche ist.

Außerdem registriert das Zählrohr nur einen Teil der ankommenden Strahlung. Dies wird durch den Wirkungsgrad *η* beschrieben. Damit gilt für die Aktivität *A* der Quelle

$$
A = \frac{1}{2} \cdot \frac{N}{t} \cdot \frac{F_{\rm K}}{F_z} \cdot \frac{1}{\eta} \,. \tag{R1.7}
$$

Der Faktor 1*/*2 berücksichtigt, dass bei <sup>60</sup>Co pro Zerfallsereignis zwei *γ*-Quanten ausgesandt werden. Das verwendete Zählrohr hat einen Wirkungsgrad  $\eta = 0.033$  (entspricht 3.3 %) und eine Fensterfläche von  $F_z = 3.2 \text{ cm}^2$ .

# **R1.3 Weitere Erläuterungen**

## <span id="page-4-2"></span>**R1.3.1 Das Geiger-Müller-Zählrohr**

Das Geiger-Müller-Zählrohr benutzt die ionisierende Wirkung der Strahlung radioaktiver Substanzen und ermöglicht es, einzelne *α*- oder *β*-Teilchen oder auch *γ*-Quanten nachzuweisen. Das Zählrohr besteht im Wesentlichen aus einem gasgefüllten zylindrischen Rohr, in dem axial ein dünner Draht (Durchmesser etwa 0*.*1 mm) isoliert aufgespannt ist (siehe Abbildung [R1.4\)](#page-4-1). An den Draht wird über einen hochohmigen Widerstand *R* die positive Spannung *U* (in diesem Versuch 550 V) angelegt. Ein in das Zählrohr eindringendes *α*-, *β*- oder *γ*-Teilchen erzeugt im Füllgas eine Vielzahl von Ionen und freie Elektronen, die nach starker Beschleunigung im elektrischen Feld beim Zusammenstoß mit neutralen Molekülen diese ebenfalls ionisieren. Auch diese sekundär entstandenen geladenen Teilchen werden ihrerseits neutrale Moleküle ionisieren, so dass sich kettenreaktionsartig eine Ladungsträgerlawine ausbildet. Es kommt daher zu einem kurzen Stromstoß, d. h. zu einem kurzzeitigen Absinken der Zählrohrspannung. Wir messen diesen Effekt als Spannungsstoß am Zähler und der Stromfluß im Rohr selbst kommt zum Erliegen (Löschvorgang). Nach kurzer Totzeit (die Zeit bis sich das elektrische Feld im Zählrohr wieder aufgebaut hat und somit das Zählrohr wieder "messbereit" ist) kann der Ionisationsvorgang erneut beginnen; diese Totzeit beträgt etwa 1 *µ*s.

<span id="page-4-1"></span>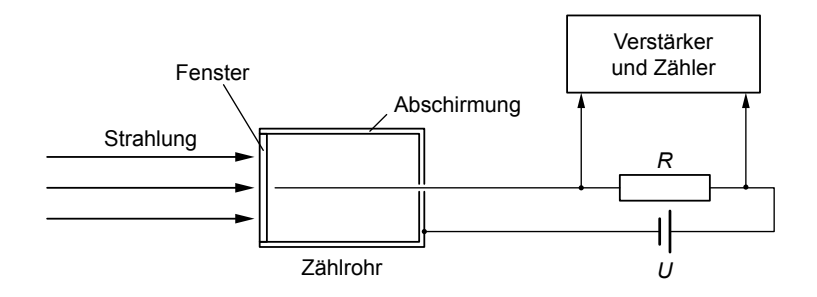

Abbildung R1.4: Schematische Darstellung eines Geiger-Müller-Zählrohrs.

## <span id="page-4-0"></span>**R1.3.2 Das radioaktive Isotop** <sup>60</sup>**Co**

Wie bereits erwähnt, zerfällt das instabile Isotop <sup>60</sup>Co unter Aussendung von *β*- und *γ*-Strahlung in das stabile Isotop <sup>60</sup>Ni:

$$
{}_{27}^{60}\text{Co} \xrightarrow{\beta,\gamma} {}_{28}^{60}\text{Ni} \qquad \beta\text{-Energie:} < 0.31 \text{ MeV}
$$
  

$$
{}_{\gamma\text{-Energie:}} 1.17 \text{ MeV and } 1.33 \text{ MeV}
$$

Der linke obere Index gibt als Massenzahl<sup>b</sup> die Summe von Protonen<sup>b</sup> und Neutronen<sup>b</sup> des Isotops, der linke untere Index als Ladungszahl<sup>p</sup> die Summe der Protonen an. Die Halbwertszeit von 5.2 Jahren ist relativ lang, so dass sich die Aktivität der Probe während unserer Messung praktisch nicht ändert. Diese Aktivität beträgt bei den in diesem Versuch verwendeten Proben unter 75 kBq = 7*.*4 × 10<sup>5</sup> Zerfälle pro Sekunde (das entspricht 20 *µ*Ci). In der Medizin angewandte Präparate besitzen viel höhere Aktivitäten (bis zu 6000 *µ*Ci)! Trotz der vergleichsweise geringen Aktivität wird unser Präparat abgeschirmt: Es ist von einem dicken Aluminiummantel allseitig umschlossen. An dessen Stirnfläche befindet sich eine zylindrische Öffnung, die außerhalb der Messzeit verschlossen ist. Während der Messungen wird das Präparat zudem von einer Bleiziegelummantelung von etwa 5 cm Dicke abgeschirmt.